$\prec$ -Photoshop $\; >$ 

 $\prec$ -Photoshop  $\rightarrow$ 

, tushu007.com

- 13 ISBN 9787302227304
- 10 ISBN 7302227306

出版时间:2010-9

页数:312

PDF

更多资源请访问:http://www.tushu007.com

 $,$  tushu007.com

## $\leq$ -Photoshop $>$

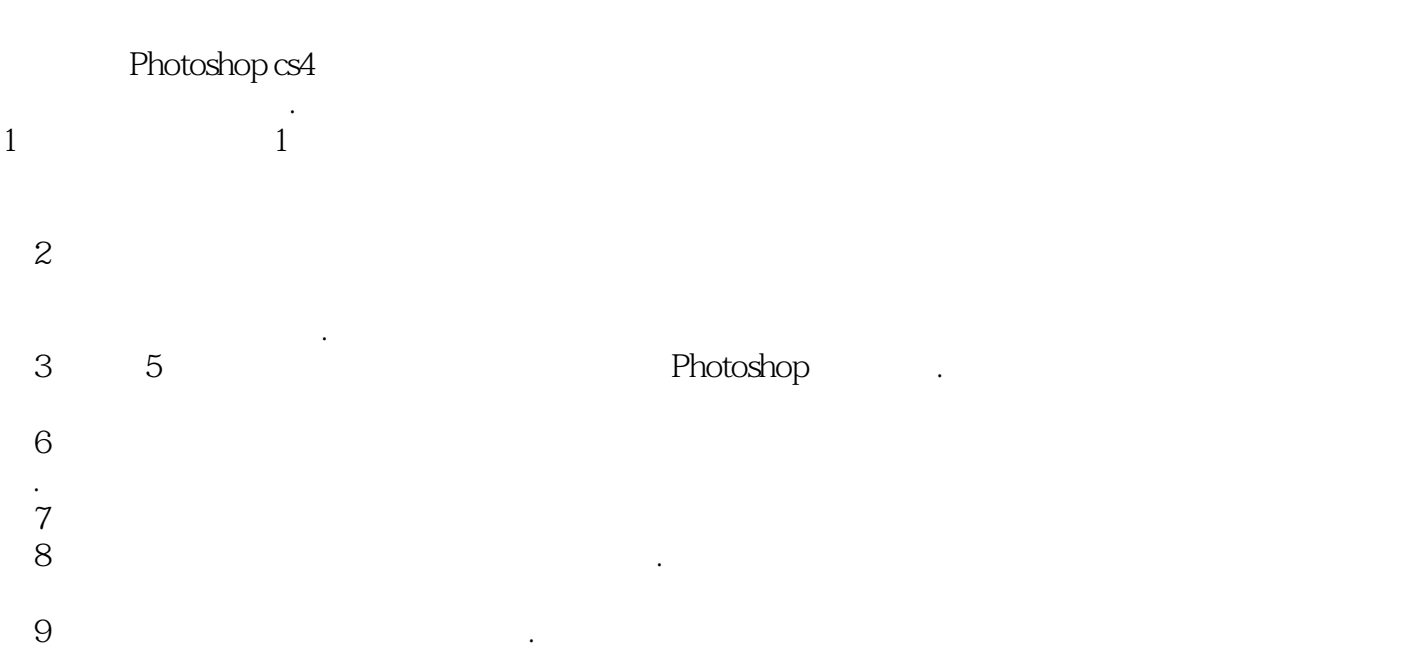

三维建筑效果图就是对还没有实现的建筑效果进行构思.通过笔、计算机等工具将它的体积、色彩、结

, tushu007.com

 $\leq$ -Photoshop $>$ 

 $\leq$ -Photoshop $>$ 

, tushu007.com

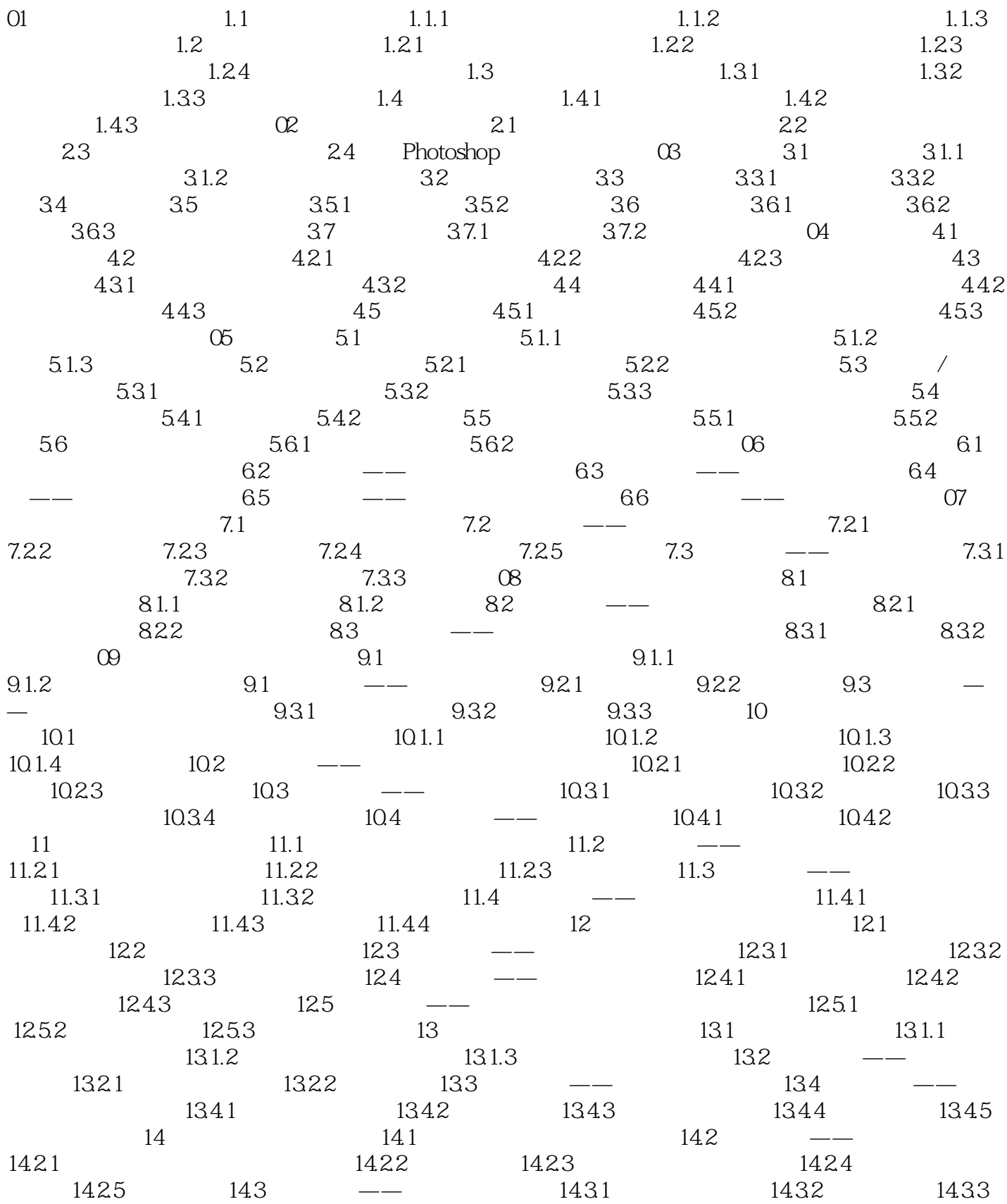

 $\leq$ -Photoshop $\geq$ 

14.34

 $,$  tushu007.com

, tushu007.com

 $\leq$ -Photoshop $\geq$ 

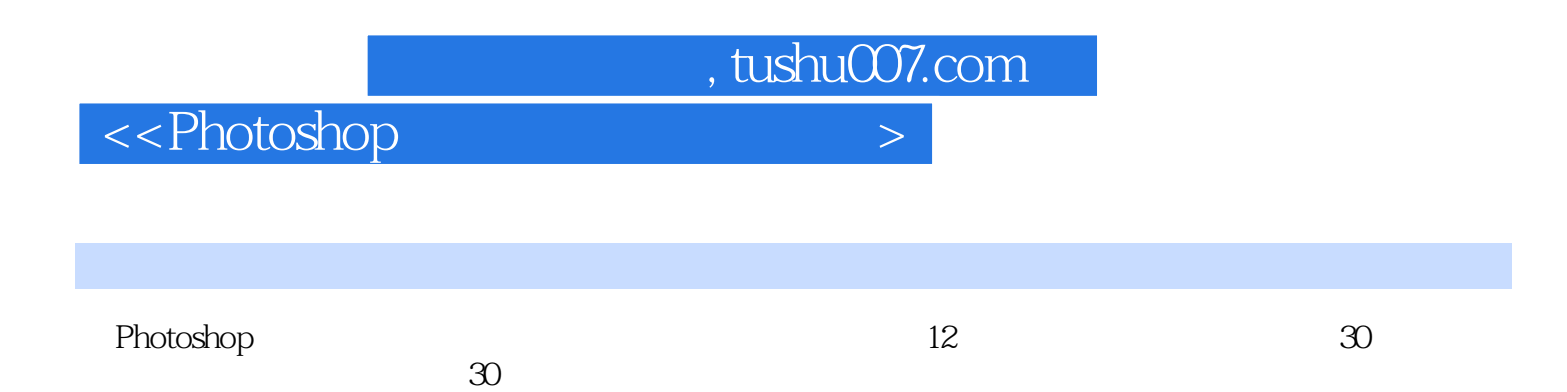

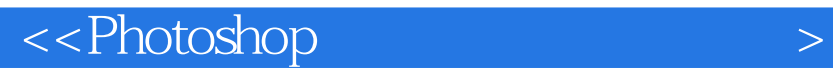

本站所提供下载的PDF图书仅提供预览和简介,请支持正版图书。

更多资源请访问:http://www.tushu007.com

 $,$  tushu007.com